| Figure 1            | 1.10                | 1.10                |                     |
|---------------------|---------------------|---------------------|---------------------|
| \n $\frac{1}{2}$ \n | \n $\frac{1}{2}$ \n | \n $\frac{1}{2}$ \n | \n $\frac{1}{2}$ \n |
| \n $\frac{1}{2}$ \n | \n $\frac{1}{2}$ \n | \n $\frac{1}{2}$ \n |                     |
| \n $\frac{1}{2}$ \n | \n $\frac{1}{2}$ \n | \n $\frac{1}{2}$ \n |                     |
| \n $\frac{1}{2}$ \n | \n $\frac{1}{2}$ \n | \n $\frac{1}{2}$ \n |                     |
| \n $\frac{1}{2}$ \n | \n $\frac{1}{2}$ \n |                     |                     |
| \n $\frac{1}{2}$ \n | \n $\frac{1}{2}$ \n |                     |                     |
| \n $\frac{1}{2}$ \n | \n $\frac{1}{2}$ \n |                     |                     |
| \n $\frac{1}{2}$ \n | \n $\frac{1}{2}$ \n |                     |                     |
| \n $\frac{1}{2}$ \n | \n $\frac{1}{2}$ \n |                     |                     |
| \n $\frac{1}{2}$ \n | \n $\frac{1}{2}$ \n |                     |                     |
| \n $\frac{1}{2}$ \n | \n $\frac{1}{2}$ \n |                     |                     |
| \n $\frac{1}{2}$ \n | \n $\frac{1}{2}$ \n |                     |                     |
| \n $\frac{1}{2}$ \n | \n $\frac{1}{2}$ \n |                     |                     |
| \n $\frac{1}{2}$ \n | \n $\frac{1}{2}$ \n |                     |                     |

صفحه 1 از 6

**[WWW.PNUNA.COM](http://pnuna.com)**

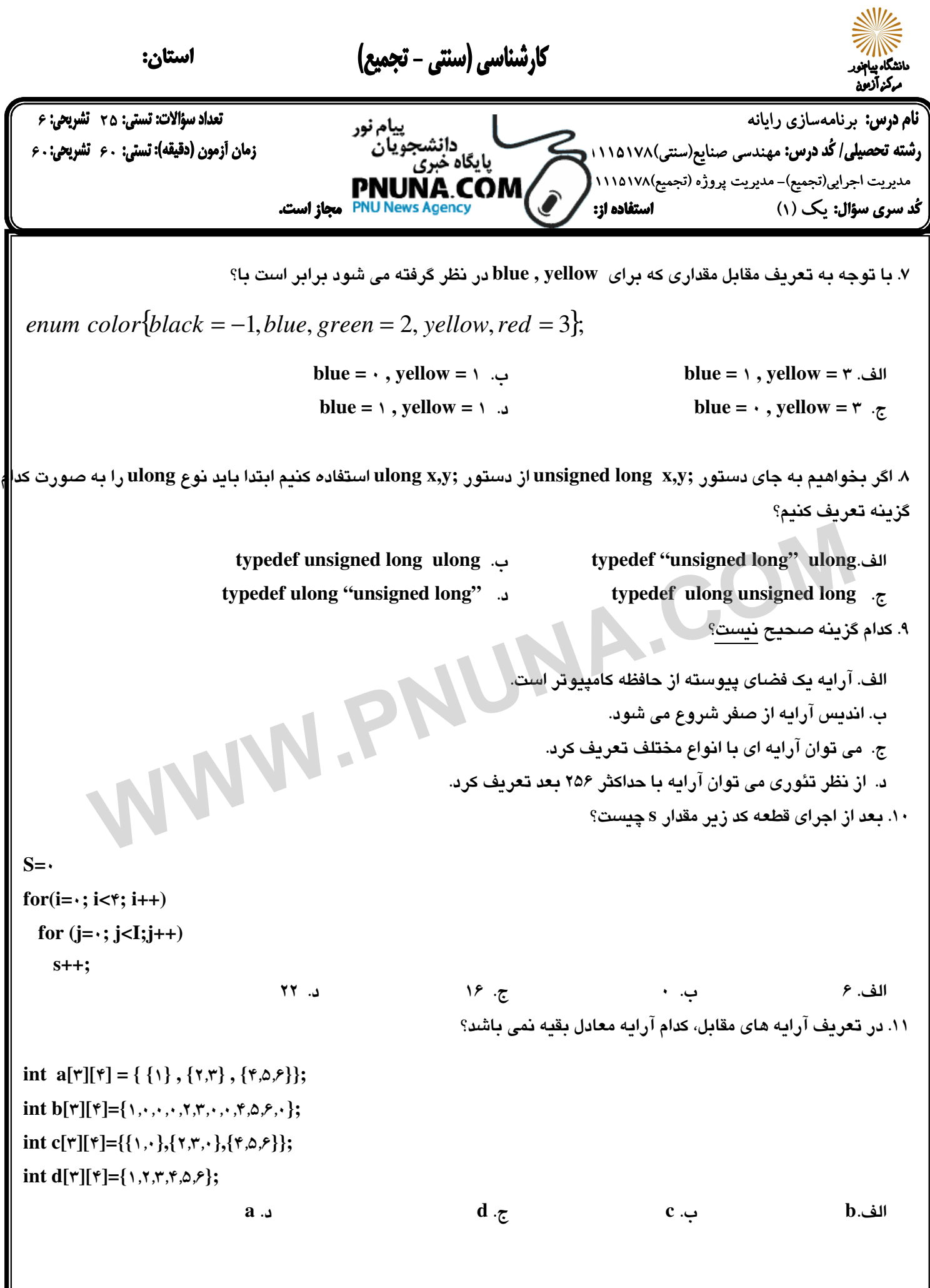

**[WWW.PNUNA.COM](http://pnuna.com)**

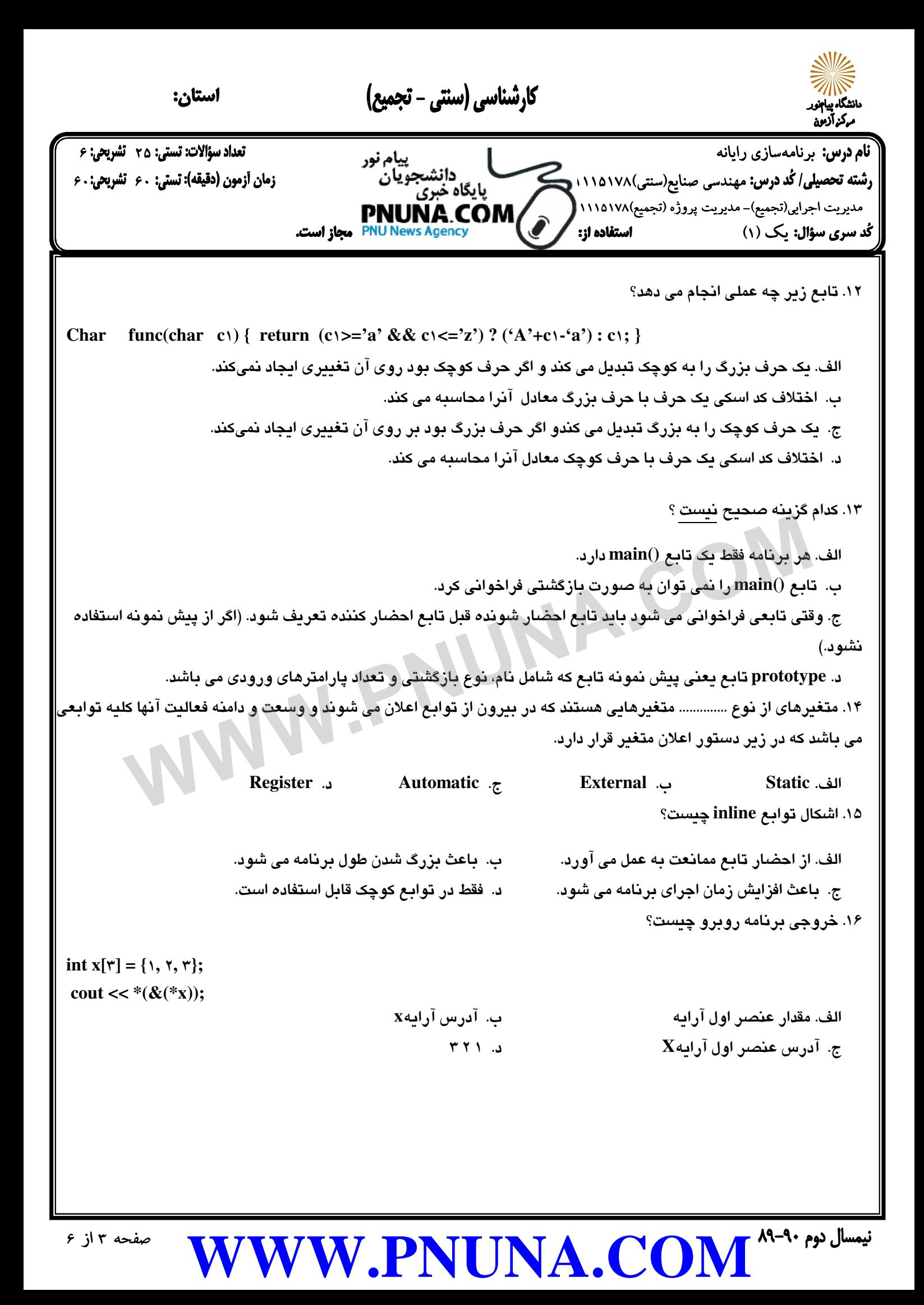

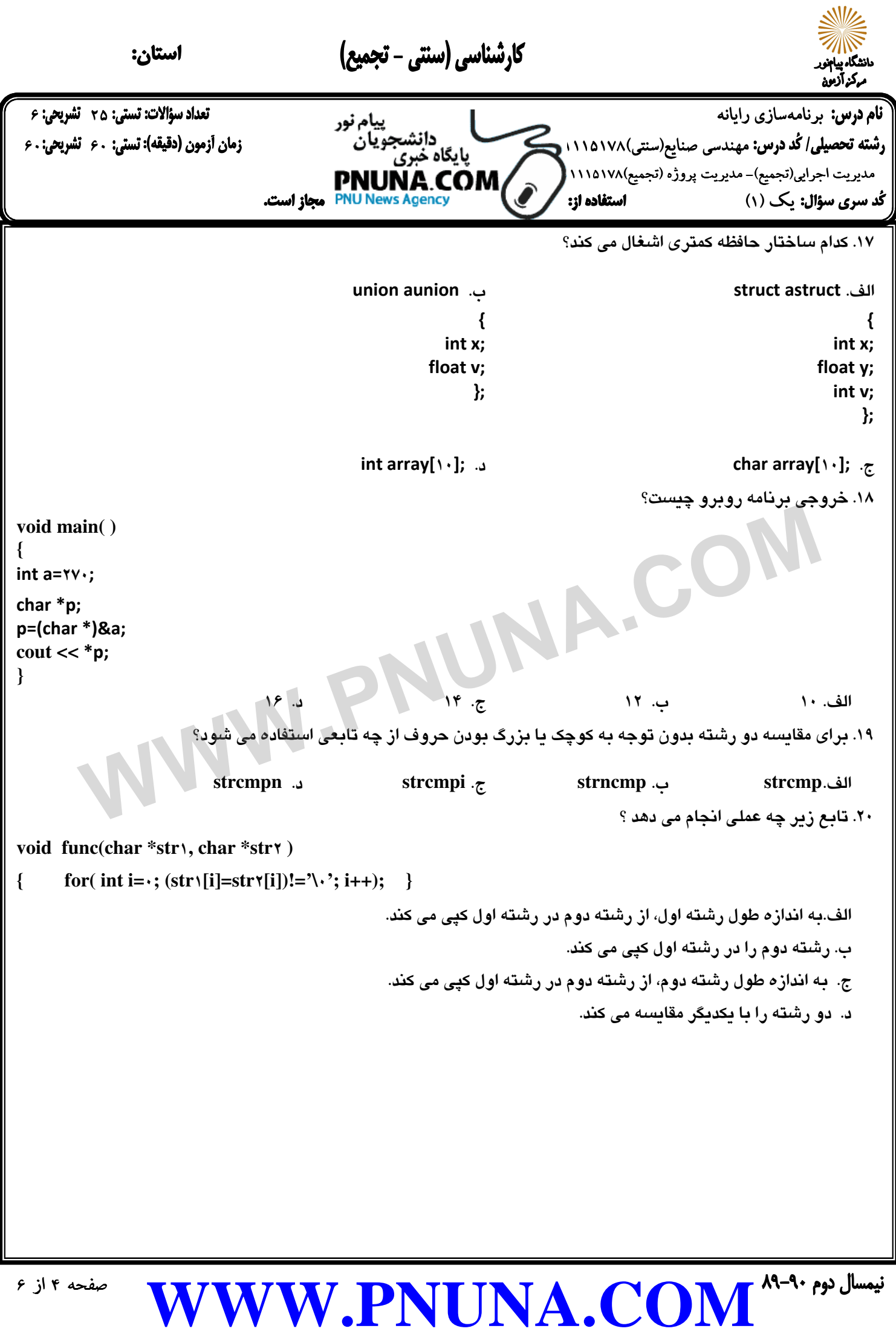

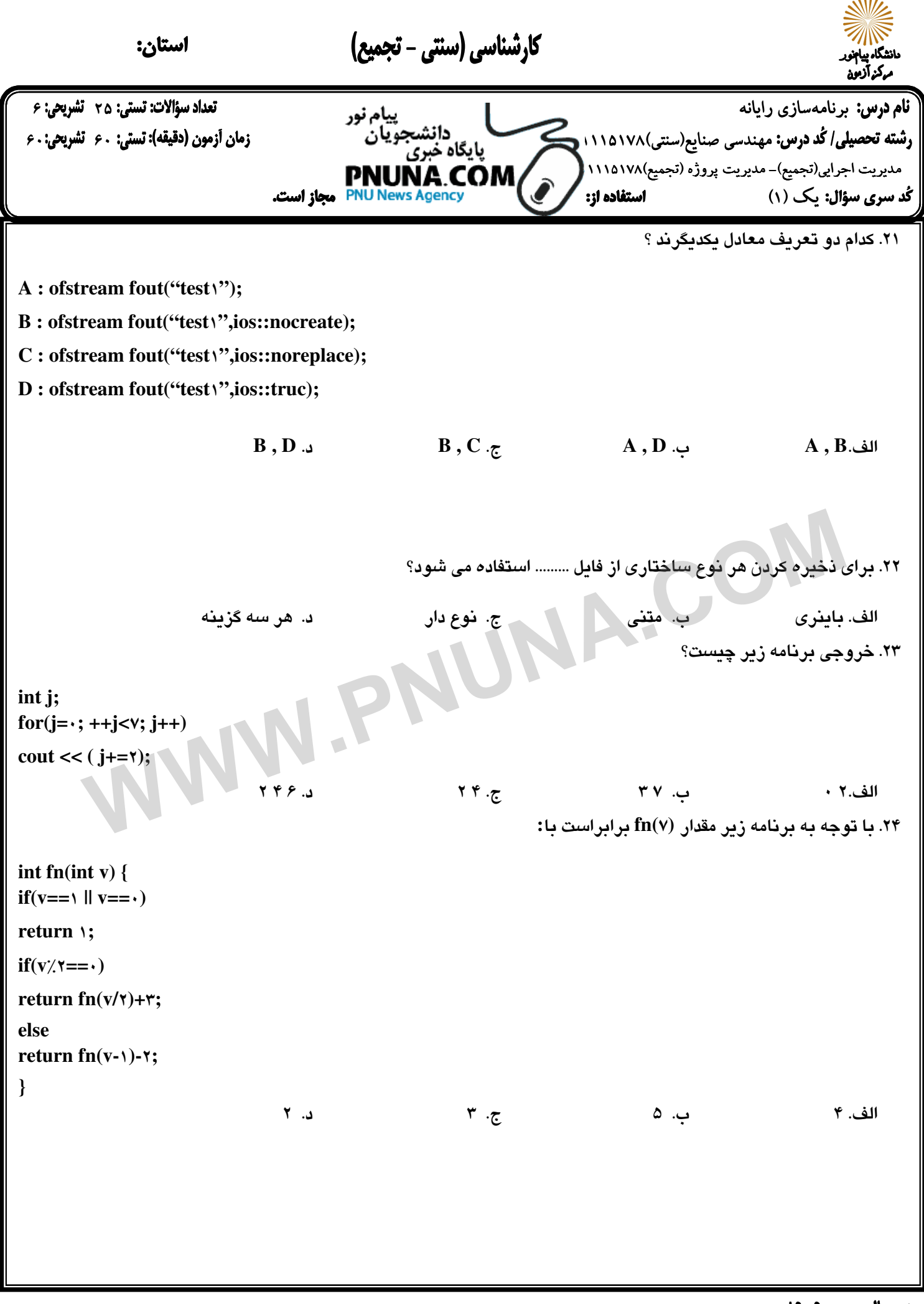

**[WWW.PNUNA.COM](http://pnuna.com)**

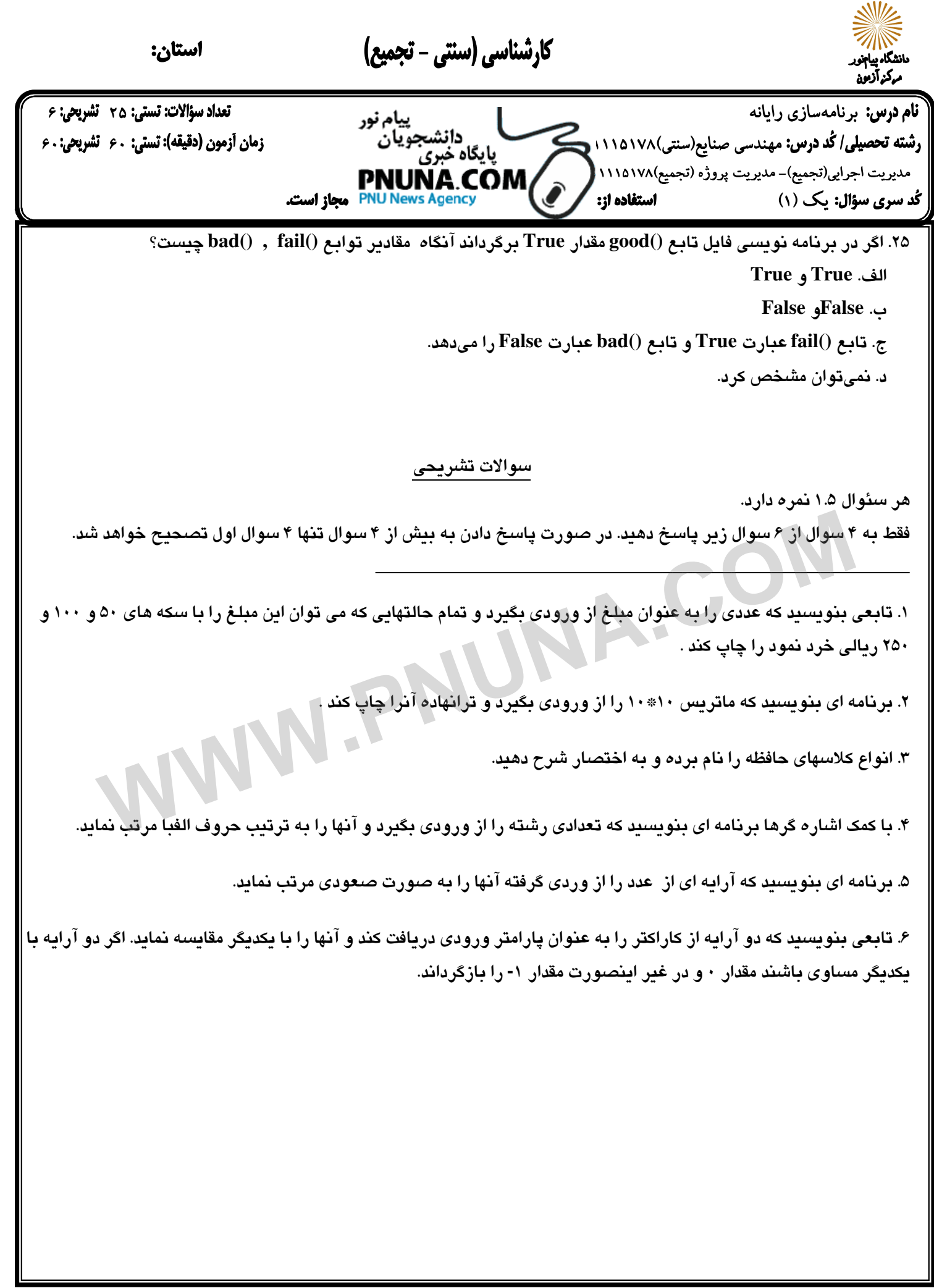